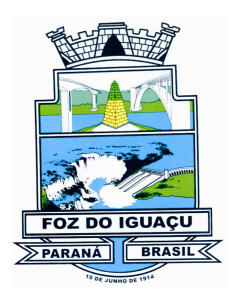

# Câmara Municipal de Foz do Iquaçu

ESTADO DO PARANÁ

### **PORTARIA DA PRESIDÊNCIA Nº 073/2024**

O Presidente da Câmara Municipal de Foz do Iguaçu, Estado do Paraná, no uso de suas atribuições legais, com fulcro nos artigos 90 e 91 da Lei Complementar nº 414/2023, bem como nos Processos GIIG 241/2023, 757/2023, e, Protocolos 1Doc 070/2024, 158/2024, 270/2024, 271/2024 e 428/2024,

#### **RESOLVE**

**CONCEDER** Férias Regulamentares aos servidores da Câmara Municipal de Foz do Iguaçu conforme segue:

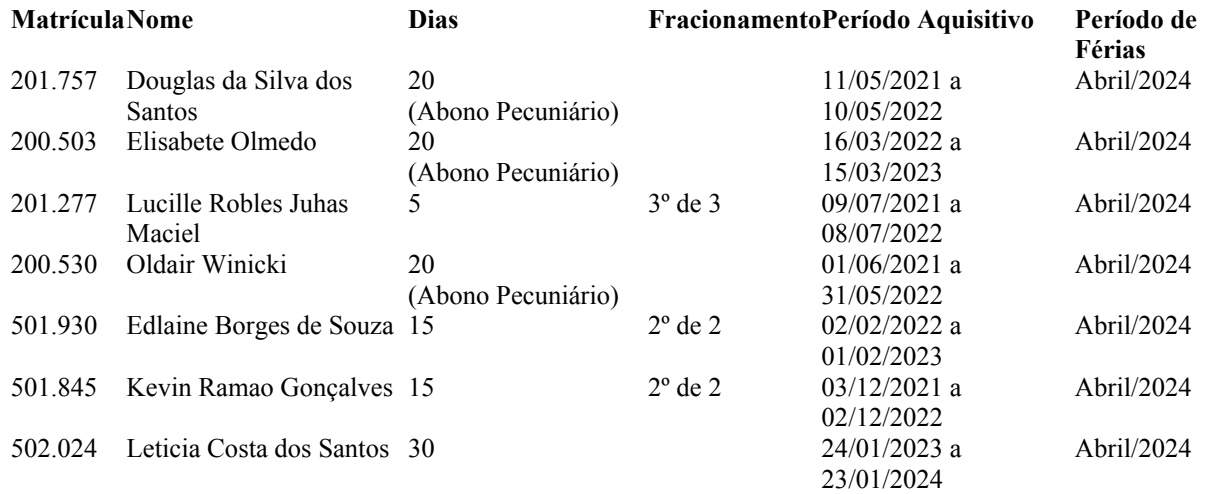

Gabinete do Presidente da Câmara Municipal de Foz do Iguaçu, 18 de Março de 2024.

#### **JOÃO MORALES Presidente**

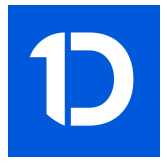

# VERIFICAÇÃO DAS ASSINATURAS

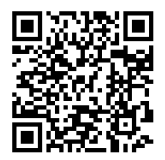

## Código para verificação: 3B1C-3AC5-887B-CD99

Este documento foi assinado digitalmente pelos seguintes signatários nas datas indicadas:

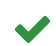

PRESIDENTE DA CÂMARA MUNICIPAL DE FOZ DO IGUAÇU (CPF 029.XXX.XXX-16) em 18/03/2024 11:13:55 (GMT-03:00) Papel: Parte Emitido por: Sub-Autoridade Certificadora 1Doc (Assinatura 1Doc)

Para verificar a validade das assinaturas, acesse a Central de Verificação por meio do link:

https://fozdoiguacu.1doc.com.br/verificacao/3B1C-3AC5-887B-CD99